#### **Karol Bonenberg**

14.08.05

*Symulator giełdy papierów wartościowych. Program ustala bieżący kurs papieru wartościowego (akcji). Program ma umożliwiać wprowadzanie zleceń, obliczanie i prezentowanie kursu aktualnego oraz prezentowanie kursów poprzednich.* 

# **1.Wstęp**

Zadanie jest bardzo ciekawe, jednak dość problematyczne, ze względu na stopień skomplikowania teoretycznego modelu giełdy którym przyjdzie nam się posługiwać. W rzeczywistości giełdą steruje skomplikowany system informatczny, dlatego zmuszeni jesteśmy znacznie uprościć model i ograniczyć się jedynie do pewnego zakresu zagadnień związanych z ustalaniem bieżącego kursu.

Zakładam, że nasza symulacja będzie musiała spełniać następujące warunki:

- 1. Pomijamy notowania ciągłe. Będziemy rozpatrywać jedynie notowania periodyczne. Co prawda w praktyce stosuje się najczęsciej system mieszany, jednak skupimy się tylko na takich notowaniach (kurs dnia) jakie można znaleźć w gazecie ;-)
- 2. Notowania periodyczne polegają na tym, że po zebraniu zleceń od inwestorów, ustala się jednolity kurs akcji. W rezultacie realizowane są tylko te zlecenia kupna i sprzedaży, które przy danym kursie są możliwe do zrealizowania (np. jeśli ktoś złożył zlecenie z limitem, czyli "kupie, ale maksymalnie za 100 zł", a kurs zostaje ustalony na poziomie 102 zł, to takie zlecenie nie zostanie zrealizowane; inwestor nie musi wycofywać zlecenia, ponieważ jest to robione automatycznie w przypadku zleceń z limitem ceny).
- 3. Istnieje wiele rodzajów zleceń. Na potrzeby naszego modelu przyjmujemy dwa następujące typy zleceń kupna/sprzedaży :
	- PKC czyli zl czyli zlecenie PO KAŻDEJ CENIE, co de facto oznacza, że inwestor zgadza się na każdą cenę; innymi słowy akceptuje kurs dnia (cenę rynkową), mimo, że nie zna jego wysokości.
	- LIM, czyli ZLECENIE Z LIMITEM CENY: w przypadku zlecenia kupna akcji inwestor podaję górny limit (najwyższą cenę, jaką jest skłonny zapłacić a jeśli kurs zostanie ustalony na wyższym poziomie, to jego zlecenie zostaje anulowane), natomiast w przypadku zlecenia sprzedaży inwestor podaje dolny limit (najniższą cenę, jaką jest skłonny zaakceptować jako sprzedający akcje).

UWAGA! Zlecenie, bez względu na typ, musi zawierać informację o liczbie akcji, jaka inwestor chce sprzedać Zakładamy, że jeśli jakieś zlecenie nie zostanie zrealizowane, zostaje ono anulowane, czyli jeśli inwestor nadal chce dokonać transakcji (np. następnego dnia), to musi znowu złożyć zlecenie.

- 4. Wycena jest dokonywana raz dziennie: każdego dnia inwestorzy składają zlecenia (których nikt nie monitoruje, bo byłoby pole manewru do różnych przekrętów) i po zamknięciu przyjmowania zleceń, ustala się kurs akcji. Jednolity kurs dnia powinien byc tak wyznaczony, aby spełnione były następujące warunki:
	- uzyskana wielkość obrotu (czyli ilość akcji, które zmienią właściciela) była jak najwyższa
	- zostały zrealizowane wszystkie zlecenia PKC oraz zlecenia kupna z limitem ceny wyższym i zlecenia sprzedaży z limitem ceny niższym od kursu dnia
	- nie zostały zrealizowane zlecenia kupna z limitem ceny niższym oraz zlecenia sprzedaży z limitem ceny wyższym od wyznaczonego kursu dnia
	- zlecenia z limitem ceny równym kursowi dnia mogą, ale nie muszą, być zrealizowane (częściowo lub w całości)

W ten sposób uzyskujemy jednolity kurs – tzw. kurs równowagi, natomiast rynek który symulujemy jest to tzw. rynek zrównoważony.

Można przyjąć, że zlecenia z punktu 3. mogą być zrealizowane częściowo, np. jeśli inwestor ma do sprzedania 40 akcji i ustalił limit który okazał się być równy kursowi dnia i okazuje się, że nie ma możliwości wykonania zlecenia, bo z zestawienia zleceń wynika, że nabywcę po tym kursie może znaleźć 15 akcji, to powinno to zostać wykonane.

## **2. Omówienie możliwości programu**

Zadaniem programu jest przeprowadzenie serii symulacji czynności kupna / sprzedaży papierów wartościowych w celu ustalenia kursu akcji danej firmy. Jako dane wejściowe traktujemy liste inwestorów (domów maklerskich) oraz liste firm grających na giełdzie. Decyzja kupna lub sprzedaży akcji oraz ich liczbie podejmowana jest przez komputer w sposób pseudolosowy. W ten sposób otrzymujemy całkowicie nieprzewidywalny rynek na który nie mają wpływu czynniki zewnętrzne. Z tego też powodu nie można mówić o symulacji całkowicie realistycznej, można nazwać to symulacją teoretycznej giełdy papierów wartościowych.

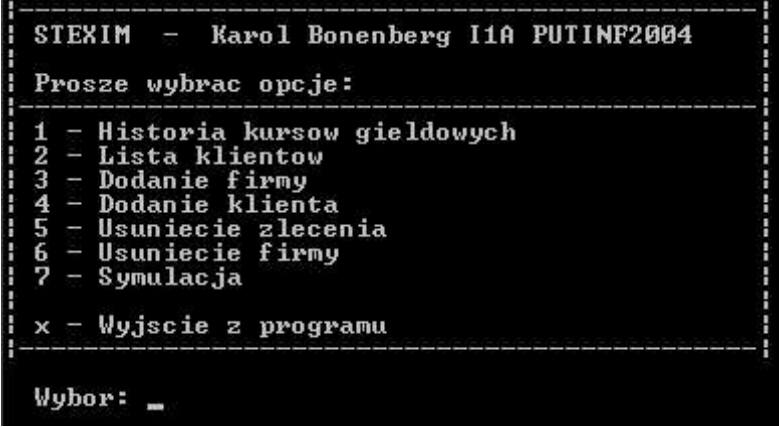

#### **a) Historia kursów giełdowych**

Opcja ta umożliwia śledzenie historii kursów papierów wartościowych danych firm na przestrzeni pięciu ostatnich dni oraz porównywanie zmian (procentowo) między poszczególnymi wpisami. Kurs danego dnia odejmowany jest od kursu dnia poprzedniego i w opraciu o wynik obliczana zostaje między nimi różnica.

#### **b) Lista klientów**

Polecenie to skutkuje wypisaniem wszystkich inwestorów przechowywanych w bazie danych programu.

## **Dodanie firmy**

Opcja ta umożliwia dodanie firmy do bazy danych programu.

#### **d) Dodanie klienta**

Dodawanie inwestora do bazy danych firmy.

#### **e) Usunięcie zlecenia**

Możliwość usunięcia pojedynczego zlecenia.

## **f) Usunięcie firmy**

Istnieje możliwość usunięcia firmy z bazy danych, co skutkuje wymazaniem wszystkich danych z nią związanych.

## **g) Symulacja**

Symulacja jest realizowana kilkuetapowo. Po wylosowaniu typu zlecenia danego inwestora następuje uruchomienie algorytmu który stara się zrealizować operacje kupna i sprzedaży w taki sposób, aby jak najwięcej akcji zmieniło swojego właściciela.

Ograniczenia dotyczące minimalnej oraz maksymalnej ceny są przykładowe i mogą być zmieniane w pliku nagłówkowym programu. Podobnie konfigurować można minimalną oraz maksymalną liczbę akcji która może zmienić swojego właściciela podczas pojedynczej operacji.

Po wybraniu opcji symulacji w pierwszej kolejności wyświetlona zostaje lista wygenerowanych zleceń. Dopiero po przejściu do następnego ekranu dowiadujemy się wyników przeprowadzonych transakcji. Podczas gdy po lewej stronie widoczny jest spis klientów, po prawej umieszczone zostają informacje o tym ile akcji udało się kupić danemu inwestorowi z puli akcji którą miał zamiar kupić w pierwszej części symulacji.

Powyższe operacje przeprowadzane są dla każdej firmy z osobna. Po wykonaniu operacji giełdowych dla danej firmy wynik zostaje przeniesiony do historii zleceń, gdzie może być wielokrotnie przeglądany.

# **3. Konstrukcja programu**

Program podzielony został na dwa moduły. Pierwszy moduł odpowiada za ekran powitalny oraz obsługę menu programu, natomiast drugi moduł zajmuje się zapisywaniem i odczytywaniem bazy danych, przeprowadzaniem symulacji i pozostałymi funkcjami programu.

# **4. Złośliwość użytkownika**

Tworząc program przewidziano pewien poziom złośliwości użytkownika dlatego funkcje odpowiedzialne za zapisywanie danych wejściowych do bazy danych były pisane z myślą o pewnych utrudnieniach. Program akceptuje wszystkie znaki alfanumeryczne ze względu na możliwą różnorodność nazw klientów i firm, jednak dla polepszenia jakości, maksymalną długość nazwy firmy ustala się w jednym z plików nagłowkowych. Podobnie sytuacja istnieje w przypadku nazwy inwestoa.

# **5. Kod źródłowy**

Do tego dokumentu dołączony jest kod źródłowy w formacie pdf o nazwach odpowiadająych nazwy plików wchodzących w skład projektu.